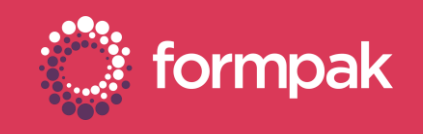

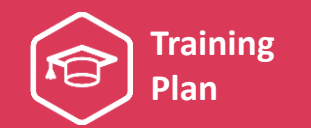

## ADDING & MANAGING RAW MATERIALS

Welcome to the Adding and Managing Raw Materials Training Plan. We have recommended some training and support content below to help build knowledge in this area of Formpak.

## KEY CONTENT

## Introduction to Raw Materials This video explains the different types of information contained in raw materials and demonstrates how to add new a simple raw material. Raw Material Composition This presentation contains an overview of raw material compositions and how to view previous versions of a composition. It also features video tutorials for adding compositions to a raw material from different sources. CLICK TO **DOWNLOAD [PRESENTATION](https://we.tl/t-GB4bFspdcM)** CLICK TO [VIEW VIDEO](https://youtu.be/16ZHKwh3HlE) CLICK TO [DOWNLOAD VIDEO](https://we.tl/t-dwgfC2kaCa) Adding Properties to Raw Materials This PowerPoint presentation explores the links between raw materials and properties. It includes tutorial videos on 'Using manual and calculated properties' and 'Adding GHS Hazards to a raw material'. Understanding the Links Between Raw Materials, Compositions and Properties This presentation explains the differences between physical and regulatory raw materials and how their compositions and properties set-up is used to calculate useful information. CLICK TO **DOWNLOAD [PRESENTATION](https://we.tl/t-jWJPxPxnrF)** CLICK TO **DOWNLOAD [PRESENTATION](https://we.tl/t-hgtGTugSnL)** SUPPORTING CONTENT Adding a Raw Material This quick start guide is a step-by-step guide for the process of adding a new raw material in Formpak. It also contains frequently asked questions and tips on this area. Adding Attachments This quick start guide explains how to add file attachments to a raw material. It also contains frequently asked questions and tips on this area. CLICK TO VIEW AND [DOWNLOAD QUICK](https://www.formpak-software.com/documents/Quick_Start_Guide_Adding_a_Raw_Material.pdf)  START GUIDE CLICK TO VIEW AND [DOWNLOAD QUICK](https://www.formpak-software.com/documents/Quick_Start_Guide_Adding_Attachments.pdf)  START GUIDE Composition Design Tool Overview This support article provides an overview of the Composition Design Tool (CDT). The CDT is where components are added to formulations and raw materials. [CLICK TO VIEW](https://www.formpak-software.com/Support_Centre/Pages/Composition_Design_Tool_Overview.html)  THE ARTICLE View Changes Made to Raw Materials This article explains how to use the 'View Previous Versions of Item Properties' tool to see what changes have been made to a raw material. [CLICK TO VIEW](https://www.formpak-software.com/Support_Centre/Pages/View_Changes_To_Raw_Material.html)  THE ARTICLE

Page 1 of 2 Version: 2 Date: April 2021

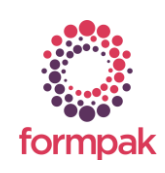

www.formpak-software.com +44(0) 1235 250 020 [support@formpak-software.com](mailto:support@formpak-software.com)

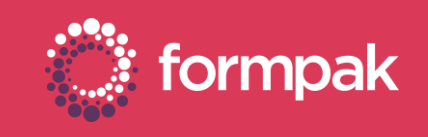

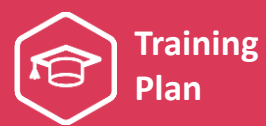

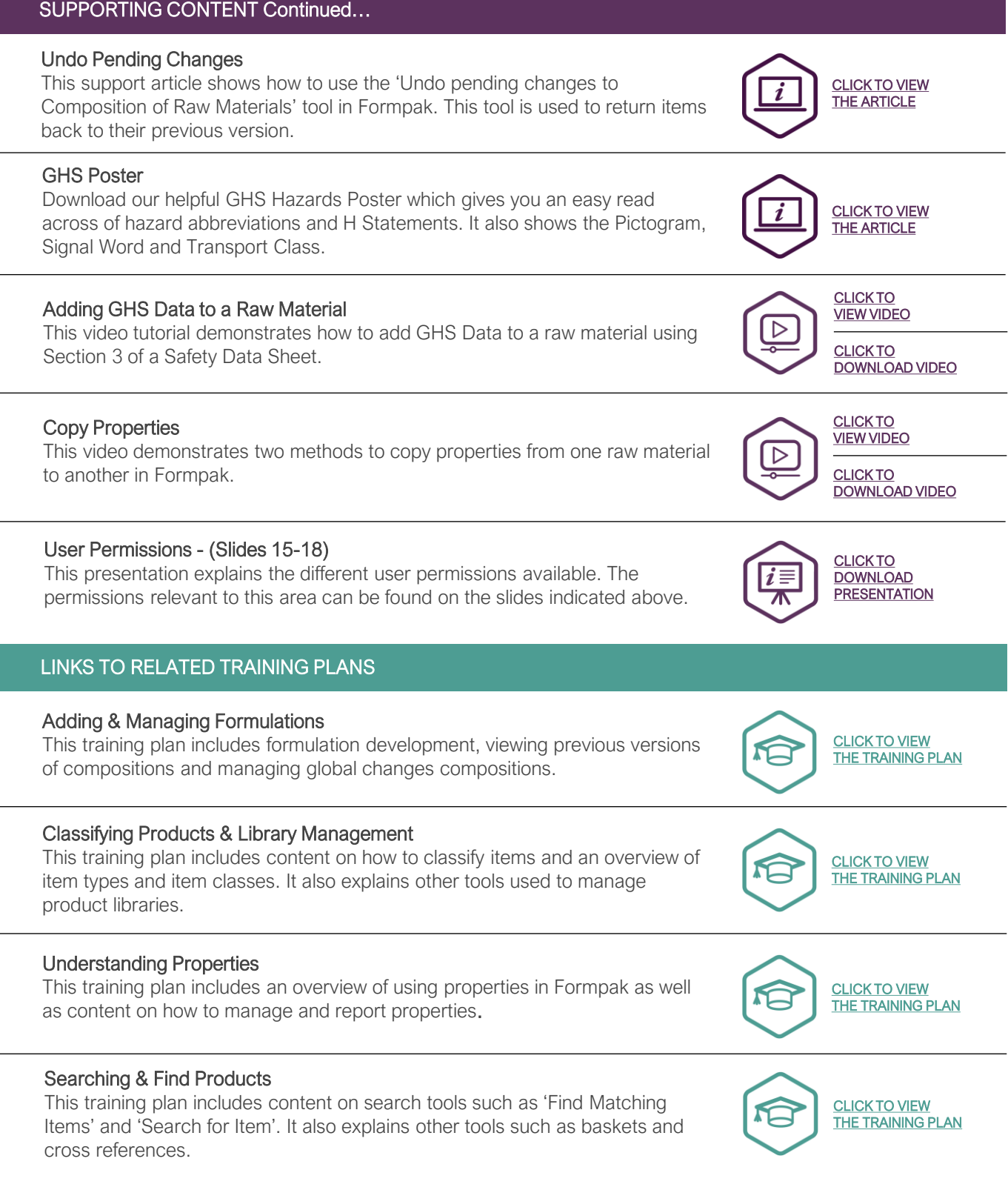

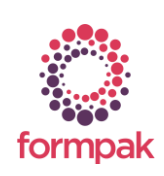